I have run over Jonathans test (where he introduced a shift in the geometry) and activated local histograms in makeHFTplots. These are results:

Plots from Jonathan's code that fill HFT-Tree with data (runHftTree.C):

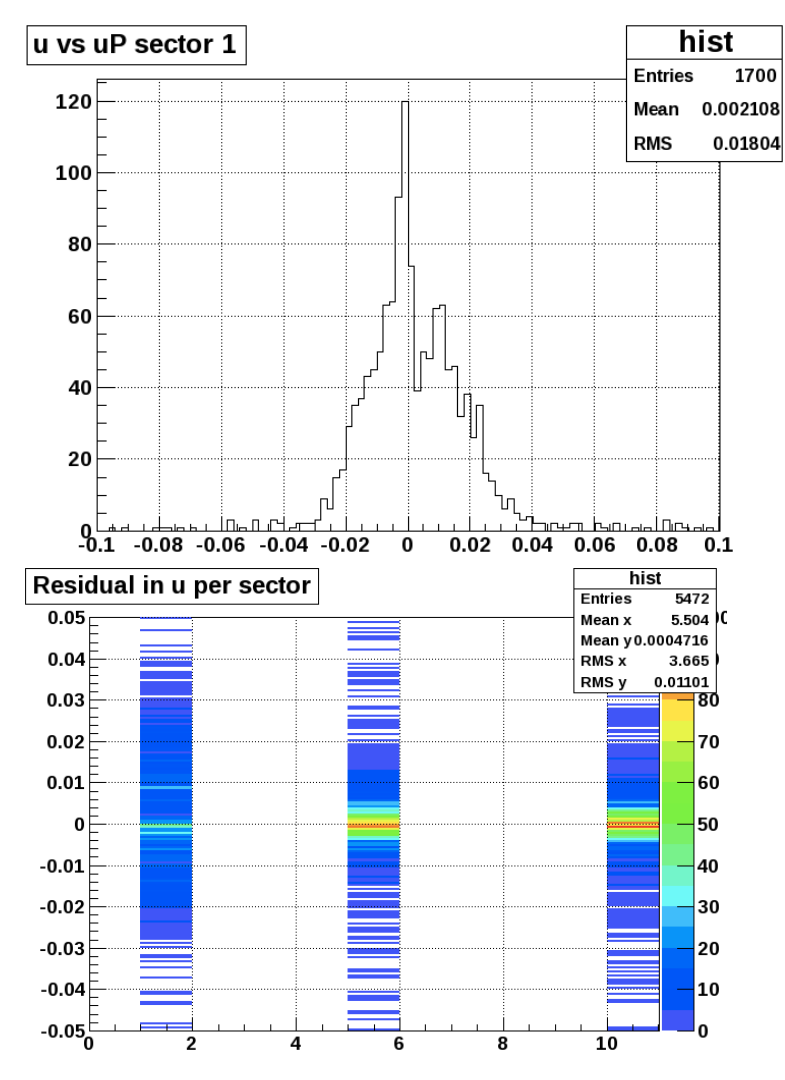

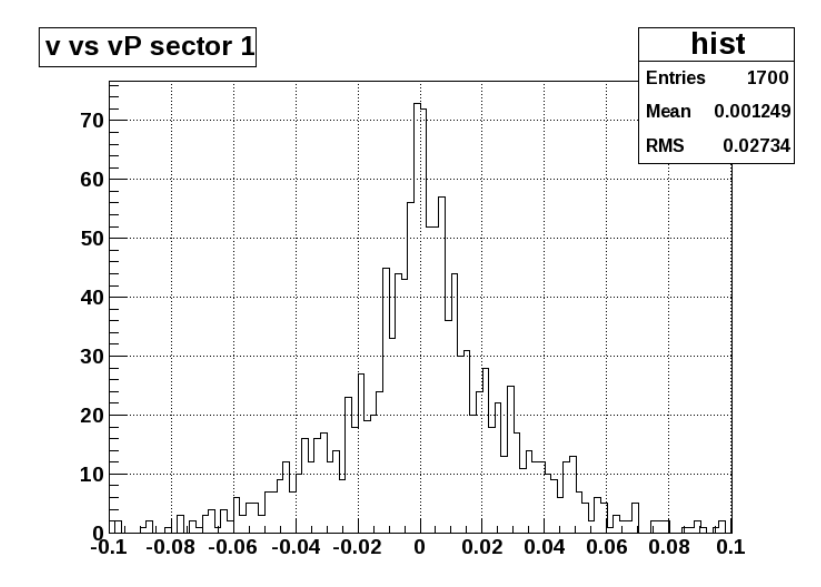

I see a shift in u vs uP for sector 1 alone, as expected. I wasn't finding this last week because I was using an older version of the code where we were filling tree twice and assigning zeroes when there was no correlation. These turned up as hits in a sector "0".

These are the graphs I obtain from Spyros' code makeHFTPlots.C, for sector 1. It looks to me like inner and outer layer have a gamma that is centered away from zero. However inner layer has shift in negative direction

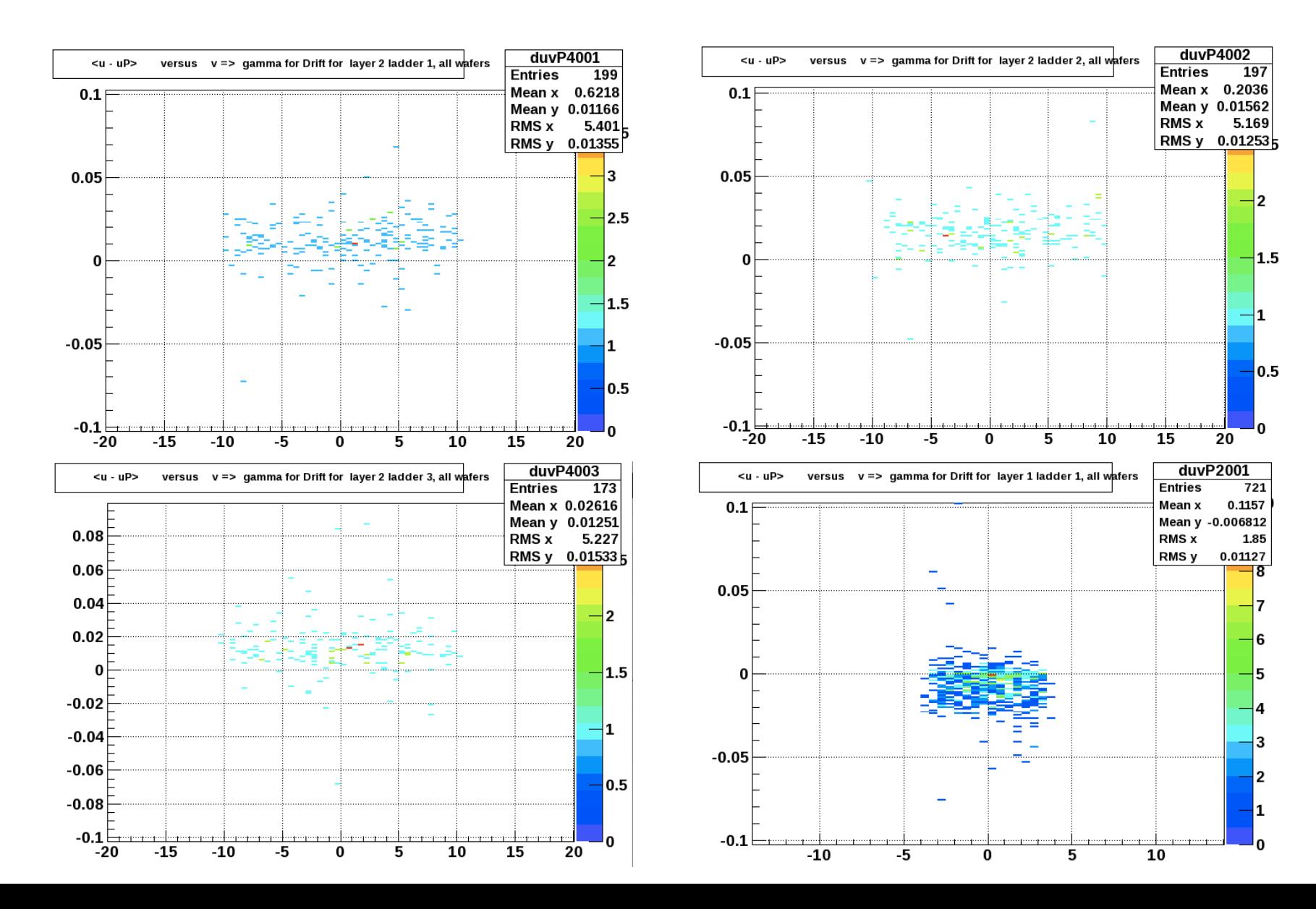

Finally I looked at the same gamma in another sector to see if this shisft was unique to sector 1, here is a sample of the results. (Sector 5). Clearly the gamma for these is zero. 

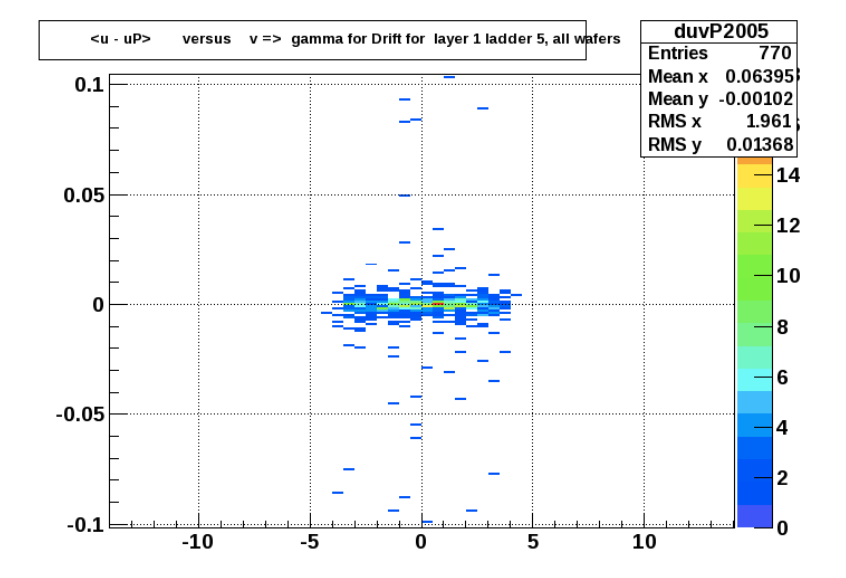

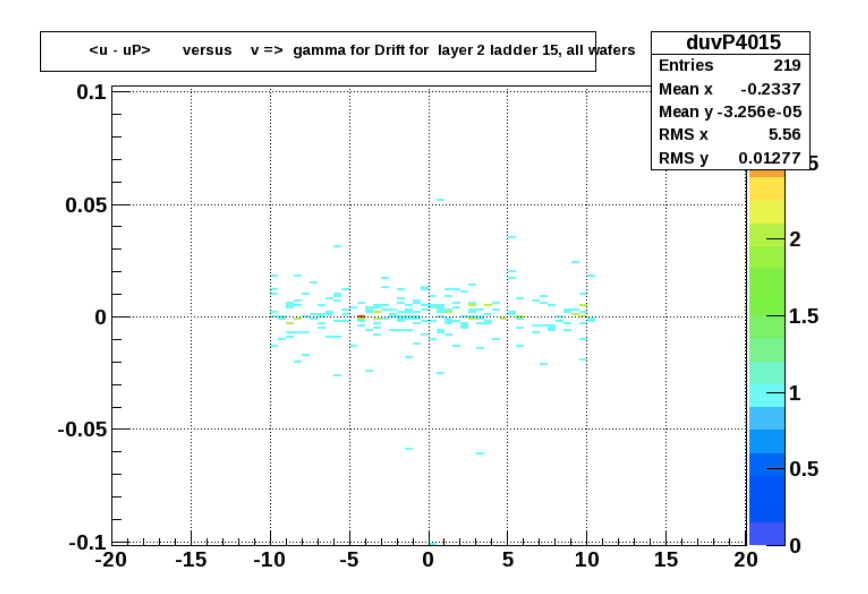